# **Prova P1 Disciplina: Organização de Computadores**

# **Professor: Ney Laert Vilar Calazans**

Aluno: 14/setembro/2018

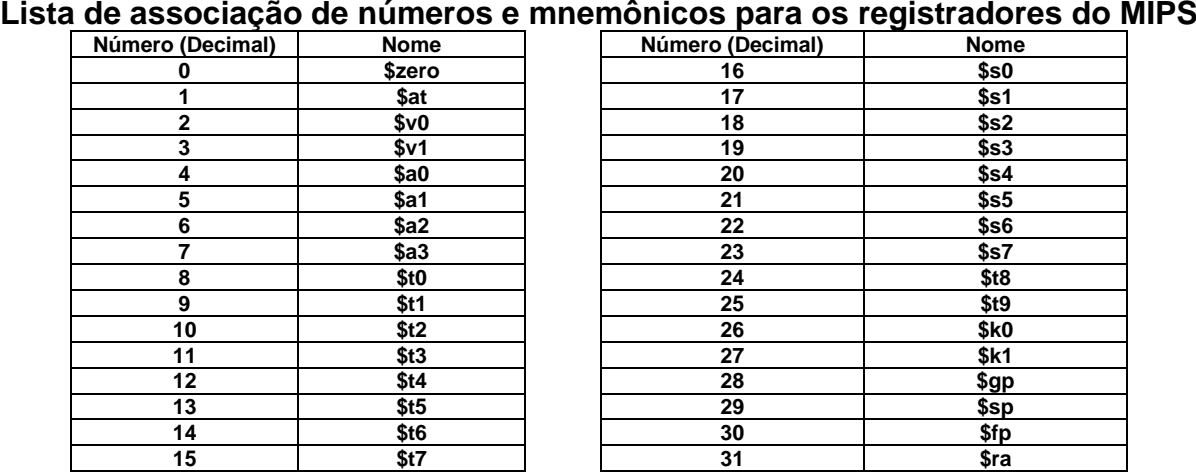

1. (4,0 pontos) Montagem/Desmontagem de código. Abaixo se mostra uma listagem gerada pelo ambiente MARS como resultado da montagem de um programa. Pede-se que se substituam as triplas interrogações pelo texto que deveria estar em seu lugar (existem 8 triplas ???, nas linhas 5, 10, 13, 14 e 24). Isto implica gerar código objeto, e/ou gerar código intermediário e/ou gerar código fonte. Caso uma instrução a ser colocada no lugar das interrogações seja um salto, expresse na área do código fonte/intermediário o exato endereço para onde ela salta (em hexa e/ou com o rótulo associado à linha).

**Dica 1: Dêem muita atenção ao tratamento de endereços e rótulos.**

**Dica 2: Tomem muito cuidado com a mistura de representações numéricas: hexa, binário, complemento de 2, etc.**

**Obrigatório: Mostre os desenvolvimentos para obter os resultados, justificando.**

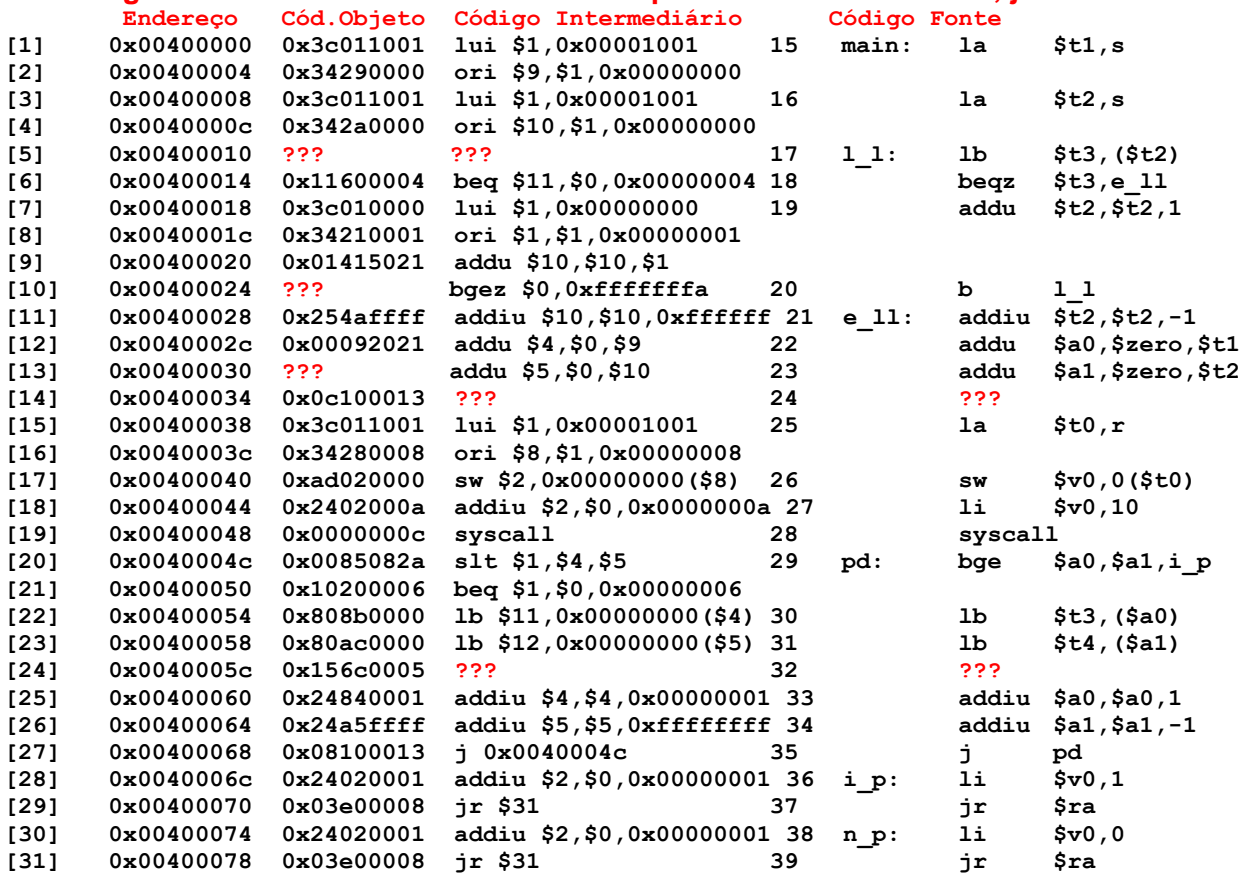

2. (3,0 pontos) O programa em linguagem de montagem do MIPS abaixo faz um processamento bem específico. Observe a área de dados, analise a área de programas e responda o que se pede:

(a) (1,5 pontos) Descreva em uma frase o que este trecho de código faz, do ponto de vista semântico, comentando as linhas (todas, ou pelo menos as mais relevantes, semanticamente);

(b) (1,0 ponto) Este programa escreve algo na memória de dados do processador? Caso afirmativo, diga em que posição(ões) de memória ele escreve e que valor(es) escreve;

(c) (0,5 pontos) O programa contém alguma sub-rotina? Se sim, diga onde ela(s) se encontra(m) e que linhas do código ela(s) abrange(m).

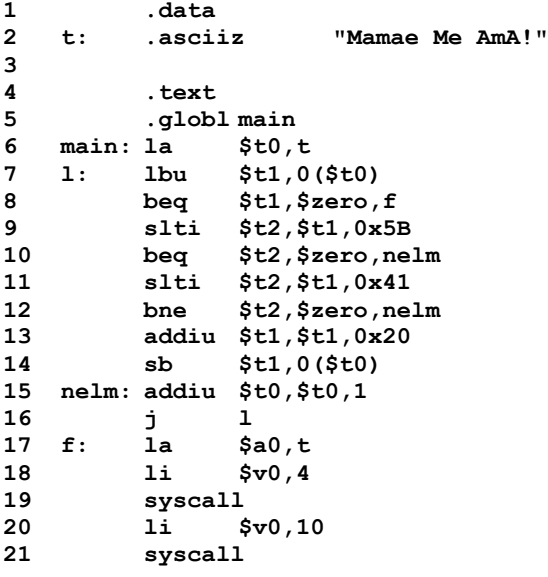

- 3. (3,0 pontos) Esta questão se refere ao código do programa mostrado na Questão 1 desta prova. Note que todas as linhas do código fonte do programa original estão presentes nesta listagem, gerada pelo montador. Pede-se o seguinte sobre este código:
	- a) (1 ponto) O que falta para que este programa esteja completo? Mostre uma possível estrutura da área de dados para o programa;
	- b) (1 ponto) Existem pseudo-instruções neste programa? Se sim, diga quantas são ao todo e a quantas instruções cada uma corresponde (pode usar uma tabela para mostrar a resposta, se achar conveniente);
	- c) (1 ponto) Existem sub-rotinas neste código? Se sim, quantas são e que linhas ocupam?

# **Prova P1 Disciplina: Organização de Computadores Professor: Ney Laert Vilar Calazans**

Aluno: 14/setembro/2018

### **Gabarito**

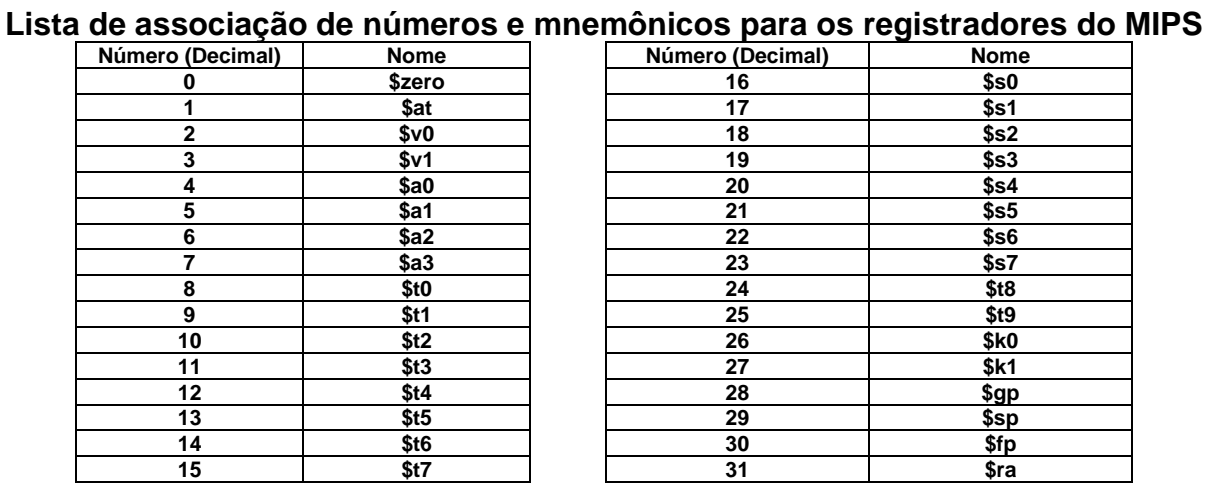

1. (4,0 pontos) Montagem/Desmontagem de código. Abaixo se mostra uma listagem gerada pelo ambiente MARS como resultado da montagem de um programa. Pede-se que se substituam as triplas interrogações pelo texto que deveria estar em seu lugar (existem 8 triplas ???, nas linhas 5, 10, 13, 14 e 24). Isto implica gerar código objeto, e/ou gerar código intermediário e/ou gerar código fonte. Caso uma instrução a ser colocada no lugar das interrogações seja um salto, expresse na área do código fonte/intermediário o exato endereço para onde ela salta (em hexa e/ou com o rótulo associado à linha).

**Dica 1: Dêem muita atenção ao tratamento de endereços e rótulos.**

**Dica 2: Tomem muito cuidado com a mistura de representações numéricas: hexa, binário, complemento de 2, etc.**

**Obrigatório: Mostre os desenvolvimentos para obter os resultados, justificando.**

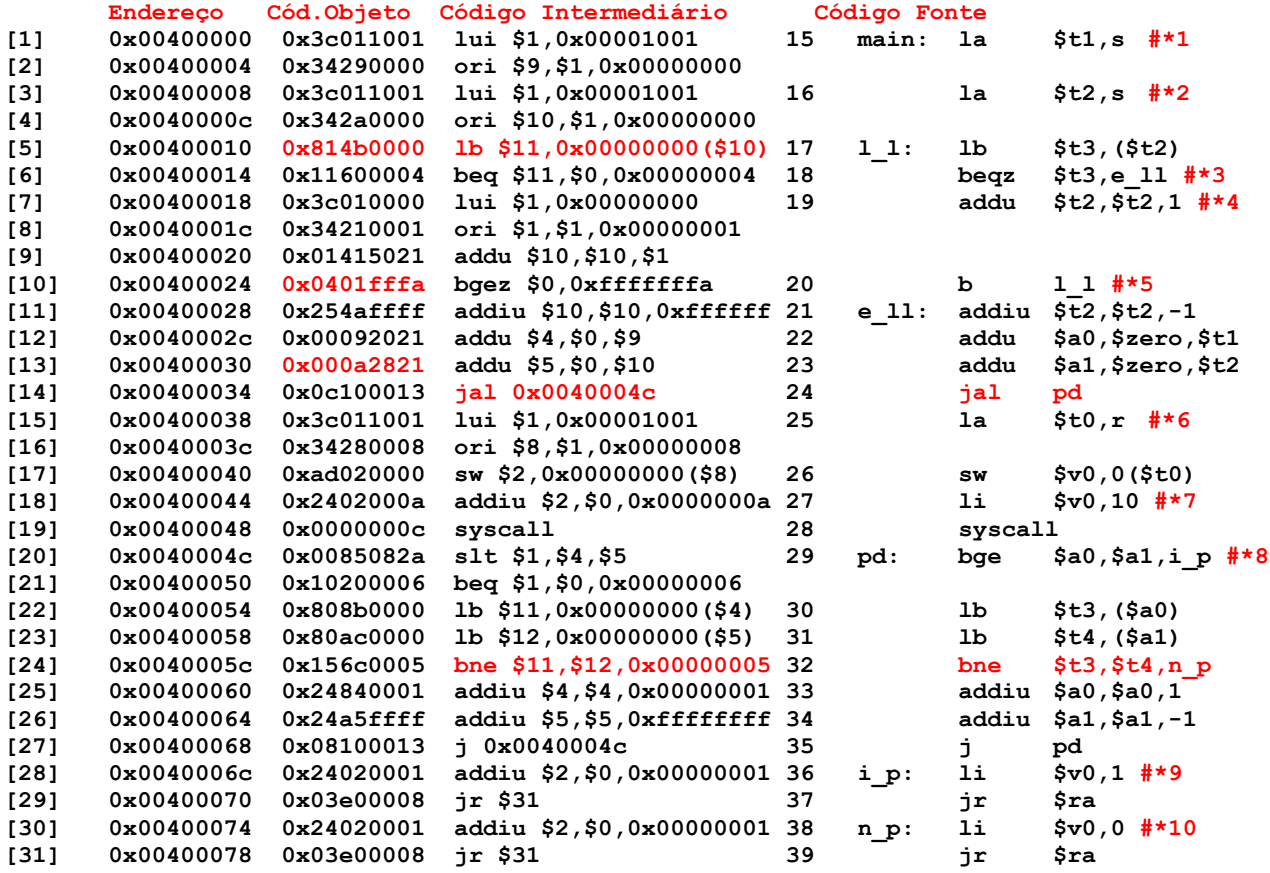

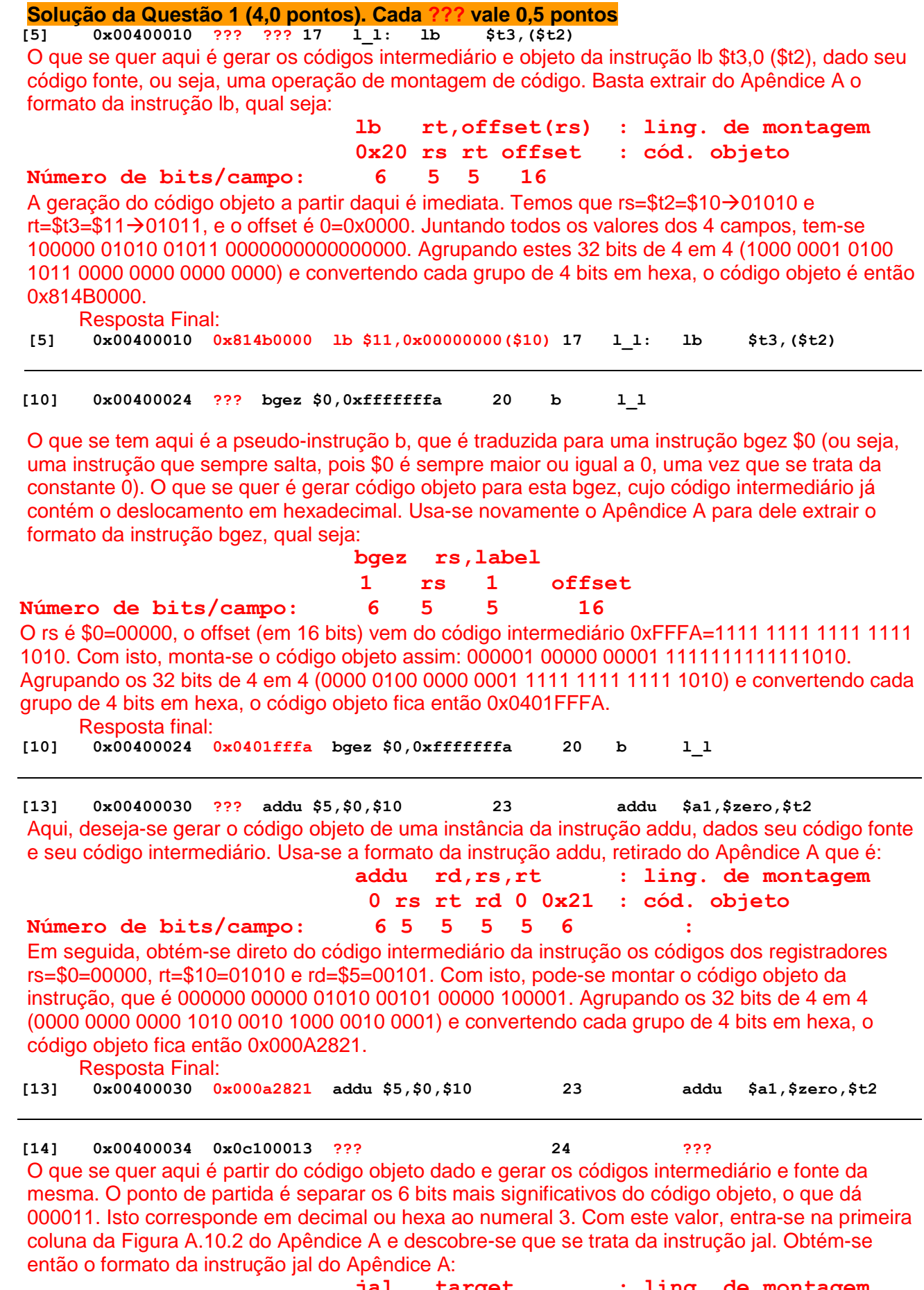

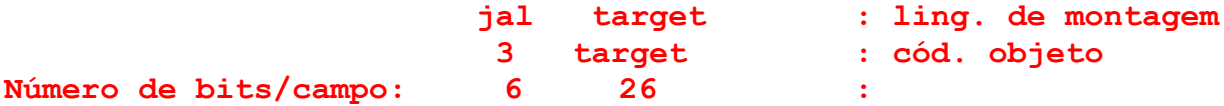

Para gerar o código objeto basta usar os 26 bits menos significativos do código objeto e a partir dele montar o endereço de salto, sabendo que se trata de uma instrução cujo único operando usa o modo de endereçamento pseudo-absoluto. Para tanto, aos 26 bits dados (que convertidos para binário fornecem 00 0001 0000 0000 0000 0001 0011) acrescenta-se dois bits em 0 à direita destes (gerando 00 0001 0000 0000 0000 0001 0011 00) e acrescenta-se à esquerda dos 26 bits os 4 bits mais significativos do endereço da instrução que segue o jal (isto é o valor do PC incrementado após a busca da instrução, que aponta para a instrução lui da linha [15], que está localizada a partir do endereço 0x00400038). Isto fornece os 32 bits do endereço para onde a instrução jal salta (0000 0000 0100 0000 0000 0000 0100 1100, ou em hexa 0x0040004C). Este endereço é o operando do código intermediário. Notando-se que este endereço aparece na linha [20] do programa, nota-se que esta linha contém o rótulo pd, que é o operando do código fonte da instrução.

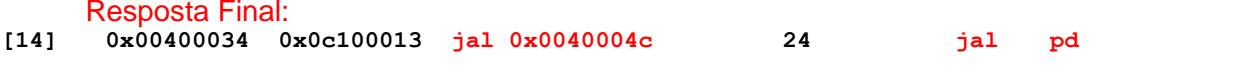

**[24] 0x0040005c 0x156c0005 ??? 32 ???**

O que se quer aqui é gerar os códigos intermediário e fonte de uma instrução, dado apenas seu código objeto, ou seja, uma operação de desmontagem de código. Para realizar a desmontagem, separa-se os 6 bits mais à esquerda do código objeto (000101, ou 5) e usa-se este na Tabela da Figura A.10.2 do Apêndice A, o que identifica a instrução bne. Com esta descoberta, usa-se novamente o Apêndice A para dele extrair o formato da instrução, qual seja:

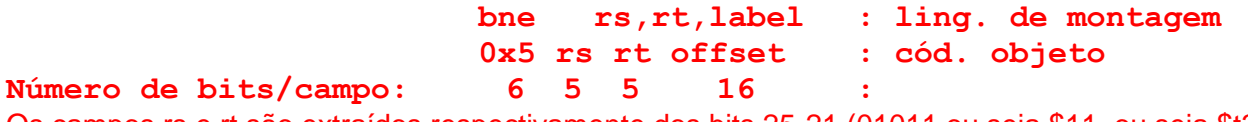

Os campos rs e rt são extraídos respectivamente dos bits 25-21 (01011 ou seja \$11, ou seja \$t3) e 20-16 (os mesmos 01100 ou seja \$12, ou seja \$t4). Os últimos valores a serem definidos são o offset (retirado direto dos bits 15-0 como sendo 0x0005) e o rótulo para onde se salta, quando se saltar. Para descobrir este rótulo, toma-se o número inteiro representado em complemento de 2 16 bits pelo hexadecimal 0x0005. Claramente 0x0005 equivale a 5 em decimal. Conta-se a partir da instrução abaixo do bne (a da linha [25]) 5 instruções para baixo, atingindo-se assim a linha [30], onde se encontra o rótulo procurado, n\_p. A resposta final é então:

Resposta Final:

**[24] 0x0040005c 0x156c0005 bne \$11,\$12,0x00000005 32 bne \$t3,\$t4, n\_p**

### **Fim da Solução da Questão 1 (4,0 pontos)**

2. (3,0 pontos) O programa em linguagem de montagem do MIPS abaixo faz um processamento bem específico. Observe a área de dados, analise a área de programas e responda o que se pede:

(a) (1,5 pontos) Descreva em uma frase o que este trecho de código faz, do ponto de vista semântico, comentando as linhas (todas, ou pelo menos as mais relevantes, semanticamente);

(b) (1,0 ponto) Este programa escreve algo na memória de dados do processador? Caso afirmativo, diga em que posição(ões) de memória ele escreve e que valor(es) escreve;

(c) (0,5 pontos) O programa contém alguma sub-rotina? Se sim, diga onde ela(s) se encontra(m) e que linhas do código ela(s) abrange(m).

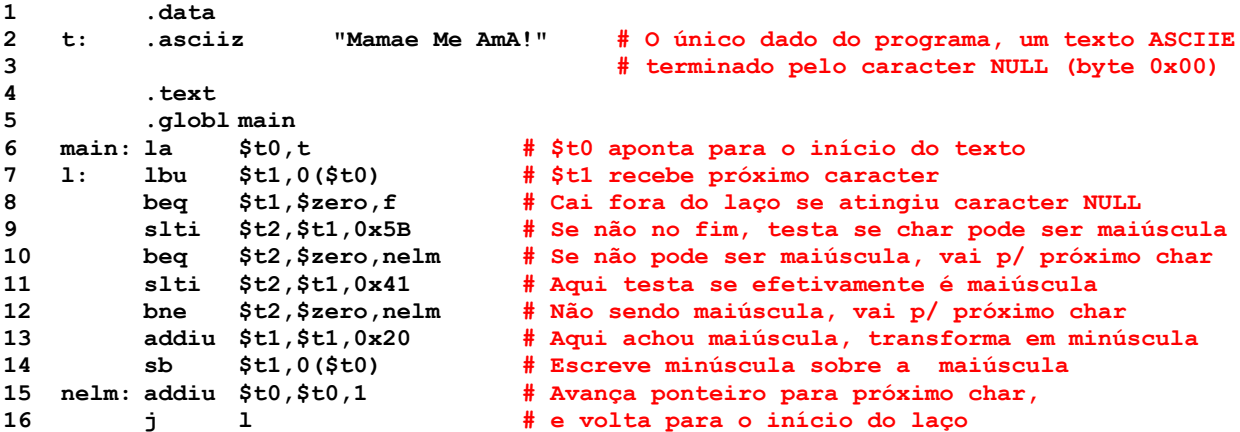

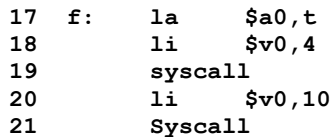

- **17 f: la \$a0,t # No final, põe ponteiro para texto final em \$a0**
- **18 li \$v0,4 # Prepara impressão do texto final, 19 syscall # e imprime**

**20 li \$v0,10 # Cai fora do programa**

## **Solução da Questão 2 (3,0 pontos)**

- a) Este programa trata a cadeia ASCIIE t, modificando todas as letras maiúsculas desta para as minúsculas correspondentes no alfabeto.
- b) Sim, para cada caracter ASCIIE maiúsculo em t escreve-se no seu lugar o caracter minúsculo correspondente. Como t possui 4 letras maiúsculas, quatro bytes serão escritos pelo programa na memória. As posições de memória escritas (lembrando que se assume aqui: uma organização little endian de memória e que t é armazenado a partir do endereço 0x10010000) são 0x10010000 ('a'), 0x10010006 ('m'), 0x10010009 ('a') e 0x1001000B ('a').
- c) O programa não possui instruções jal (ou similar) nem jr \$ra (ou similar). Logo, ele não possui sub-rotinas.

# **Fim da Solução da Questão 2 (3,0 pontos)**

- 3. (3,0 pontos) Esta questão se refere ao código do programa mostrado na Questão 1 desta prova. Note que todas as linhas do código fonte do programa original estão presentes nesta listagem, gerada pelo montador. Pede-se o seguinte sobre este código:
	- a) (1 ponto) O que falta para que este programa esteja completo? Mostre uma possível estrutura da área de dados para o programa;
	- b) (1 ponto) Existem pseudo-instruções neste programa? Se sim, diga quantas são ao todo e a quantas instruções cada uma corresponde (pode usar uma tabela para mostrar a resposta, se achar conveniente);
	- c) (1 ponto) Existem sub-rotinas neste código? Se sim, quantas são e que linhas ocupam?

# **Solução da Questão 3 (3,0 pontos)**

a) Dado o enunciado, faltaria apenas determinar a área de dados do programa. Para tanto, pode-se examinar o código fonte dado e verificar rótulos não definidos neste que devem corresponder a definições de dados. A análise revela que existem apenas dois rótulos nesta situação, "s" e "r". Ainda, analisando como estes rótulos são usados, vemos que os registradores \$t1 e \$t2 começam com ponteiros para "s", mas o laço entre as linhas [5] a [10], fazem \$t2 avançar ao longo da estrutura apontada por "s" até atingir um byte com valor 0. Isto está a indicar que "s" é de fato uma cadeia de caracteres terminada pelo caracter ASCIIE null (0x00). Quanto a "r" trata-se de um valor que nunca é lido no programa, apenas escrito (na linha [17]), usando sw. Uma análise do valor escrito indica que o valor escrito é ou o número 0 ou o número 1, representado em 32 bits. Assim, uma estrutura da área de dados possível para o programa seria a dada abaixo: **1 .data**

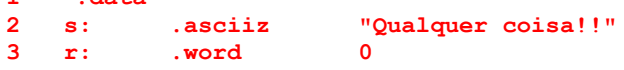

- b) Sim, existem múltiplas pseudo-instruções (ao todo são 10) no código fonte: la (nas linhas [1], [3] e [15]), li (nas linhas [18], [28] e [30]), beqz na linha [6], addu com operando imediato (na linha [7]), a pseudo b (na linha [10]), e a pseudo bge (na linha [20]). No limite, aceita-se se os alunos disserem que instruções de leitura da memória sem o deslocamento explícito (offset, considerado como o valor 0) também são pseudoinstruções, pois estas não seguem as regras precisas da estrutura de instruções de leitura (possuir três operandos, dois registradores e o deslocamento). Isto aparece nas linhas [5], [22] e [23]. Neste caso, a resposta seria 13 pseudo-instruções.
- c) Sim existe uma sub-rotina, denominada pd, que ocupa as linhas [20] a [31] do programa. O programa que a chama se encontra entre as linhas [1] a [19] e chama a sub-rotina apenas uma vez a cada execução, na linha [14]. A sub-rotina retorna ao programa que a chamou seja pela linha [29], seja pela linha [31]. Antes de retornar ela escreve ou 0 ou 1 no registrador \$v0.

# **Fim da Solução da Questão 3 (3,0 pontos)**